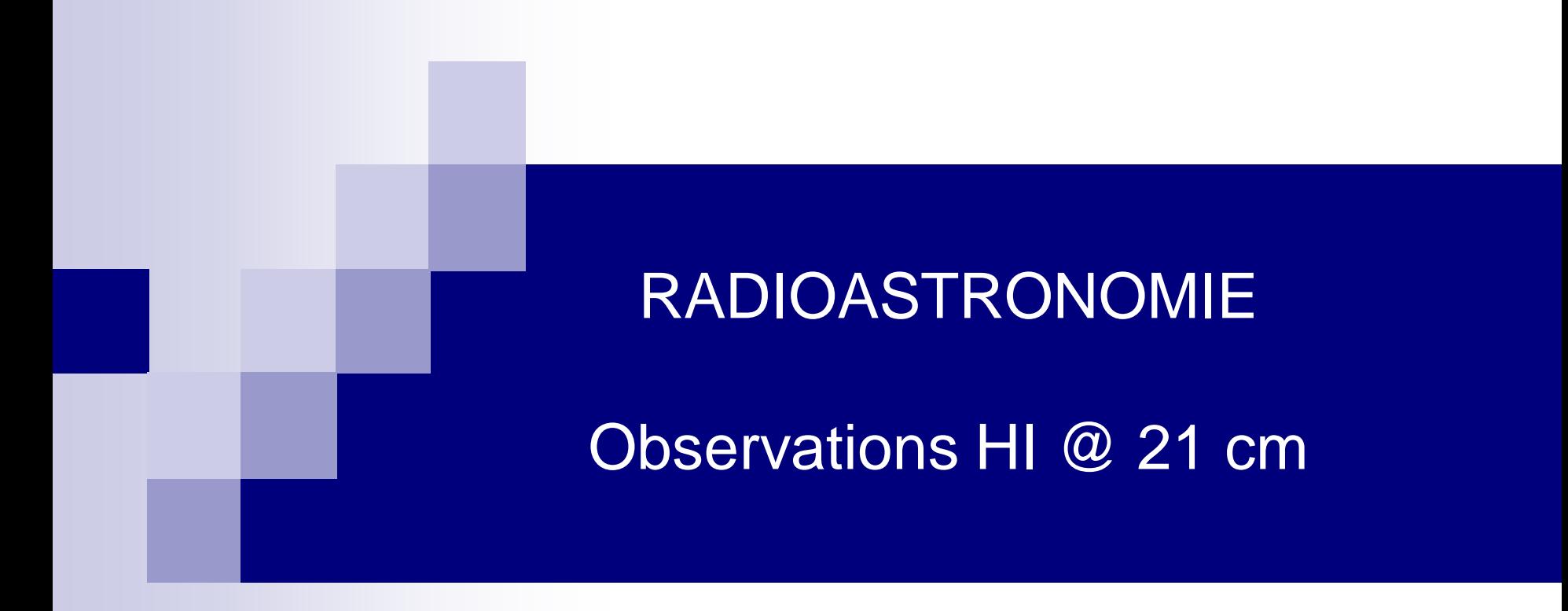

J-J. MAINTOUX – F1EHN

Dec 2019

Document sous licence CC BY-SA

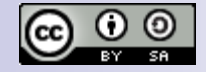

*Contact : [jjm\\_f1ehn@wanadoo.fr](mailto:jjm_f1ehn@wanadoo.fr)*

## Radioastronomie - Sommaire

- Documents de référence
- Observations HI @ 21cm
	- Objectifs / Besoins pour l'observation (HI)
	- $\Box$  Paramétrage de l'observation HI @ 21cm
- Chaine de réception typique
- Principe de mesures
	- Acquisition
	- Traitements ( radio, spectraux et astro..)
- Quelques outils...

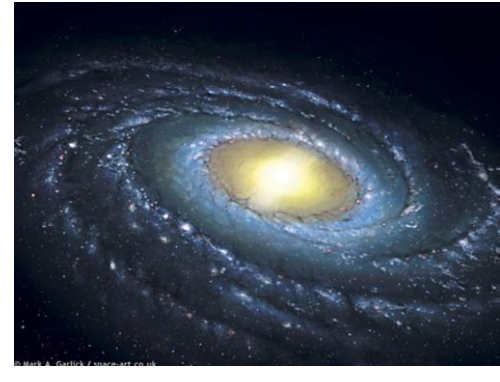

roneler

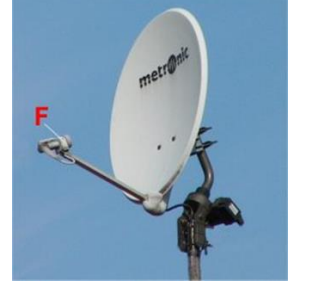

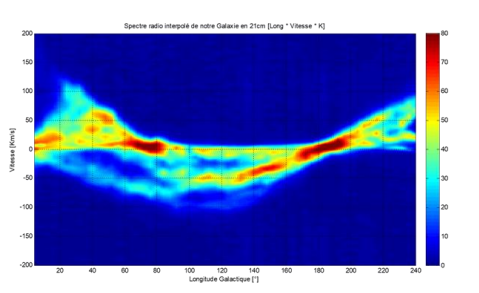

#### Documents de référence

- L'objectif de cette note est de compléter qq documents de référence pour aborder simplement les observations @ 21cm :
	- $\Box$  Ces documents sont présents sur la page radioastro de <https://f1ehn.org/>
	- **R1** : Présentation 21cm par J-Jacques F1EHN 2012b.pdf (2012)
	- **R2** : Traitement des signaux reçus en 21cm traitement signaux.pdf (2009)
	- **R3** : (2016) Docs/Radioastro\_21cm\_2016\_CJ.pdf
	- $\Box$  Pour mémoire, une série de papier autour de l'observation (HI Hydrogen line observations parties 1 à 4) publié par Wolfgang Hermann de l'Astropeiler et diffusées sur la liste Radioastronomie :<https://groups.io/g/radioastronomie-amateur>

*Les documents R1 à R3 sont principalement utilisés et seront cités en référence par la suite dans cette note…* 

- Ce chapitre a pour but de définir l'observation et d'en déduire les principaux paramètres du radiotélescope
- Les principaux objectifs de ces observation H1 sont par exemple :
	- $\Box$  De cartographier notre Galaxie en se limitant au plan galactique
		- Localiser les principaux nuages d'hydrogène HI
		- Construire la structure des bras de notre Galaxie à partir des observations
		- Voir R1 pages 42 à 47
	- D'étudier la vitesse de rotation de notre Galaxie
		- Définir la vitesse de rotation en fonction de la distance au centre galactique
		- Voir R1 pages 49 à 52
	- $\Box$  De mettre en évidence les déformations du plan galactique
		- Localiser les principaux nuages d'hydrogène de part et d'autre du plan galactique pour monter cette déformation

*L'observation d'objets externes à notre Galaxie ou d'autres galaxies externes à notre groupe local n'est pas abordée ici car ce type d'observation nécessite un radiotélescope plus performant et plus complexe.*

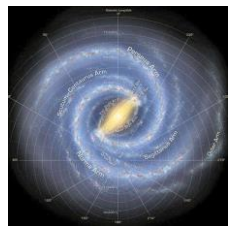

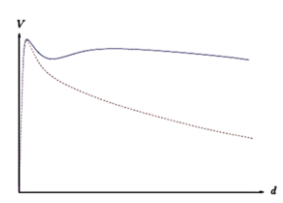

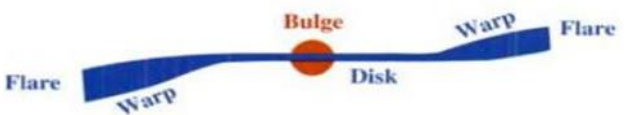

- Ces objectifs d'observation vont contraindre certaines performances du radiotélescope, telles que :
	- □ La localisation des nuages d'hydrogène HI est effectuée en calculant la distance des nuages sur la ligne de visée à partir d'une mesure précise de leur vitesse. La mesure de vitesse est déduite du décalage en fréquence des raies HI lié à l'effet Doppler-Fizeau => impose une résolution vitesse (bin FFT). La précision vitesse est obtenu par la stabilité en fréquence (voir page suivante).
	- Les mesures de vitesse HI sont couramment pratiquées entre +/-220 km/s. Cela va imposer la fréquence d'échantillonnage minimale des données pour obtenir cette plage de vitesses utile.

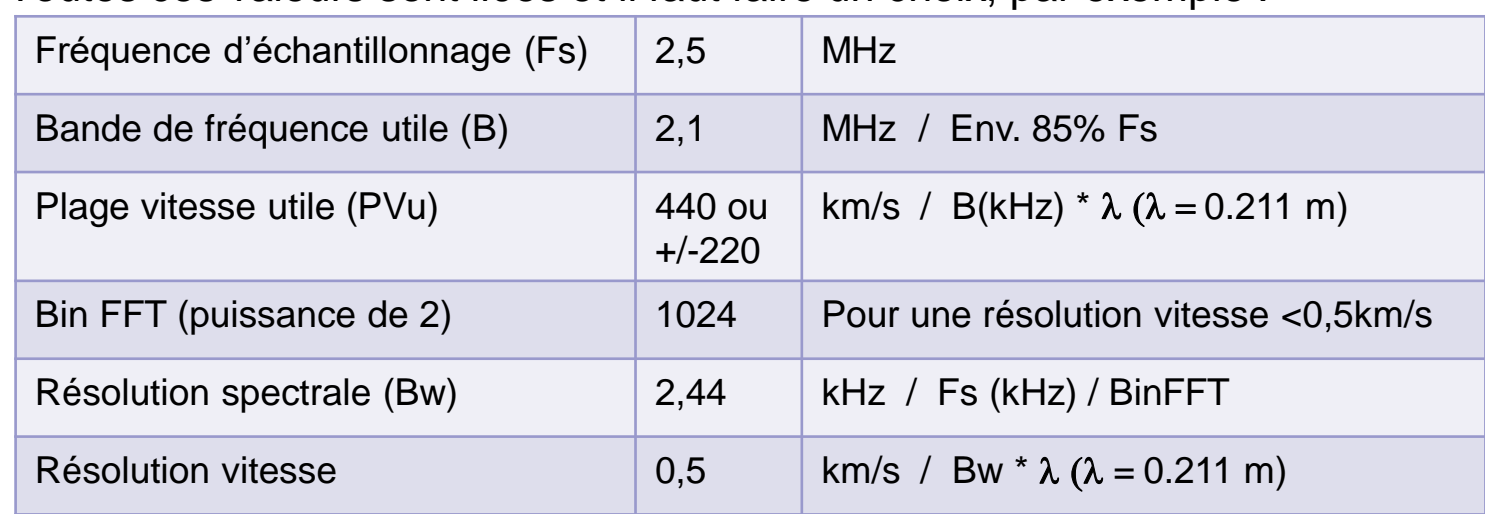

Toutes ces valeurs sont liées et il faut faire un choix, par exemple :

- Suite : Performances du radiotélescope :
	- $\Box$  Pour obtenir une mesure vitesse meilleure que 0,5 km/s, il faut s'assurer d'une bonne précision en fréquence du récepteur (SDR) et également d'une bonne stabilité (thermique principalement). Il est donc nécessaire de calibrer le SDR et il faut l'utiliser dans un lieu où la température est contrôlée (+ petite ventilation). Ces performances sont principalement utiles pour établir la courbe de rotation de la Galaxie.
	- $\Box$  La dynamique de codage des signaux n'est pas une forte contrainte aujourd'hui. Les signaux à extraire sont faibles et la dynamique est réduite. La plupart des ADC conviennent (>8 bits). Couramment les ADC actuels disposent de 12 bits et le flux de données est codé sur 16 bits (pour chaque composante I et Q). Il convient de travailler dans le domaine complexe.

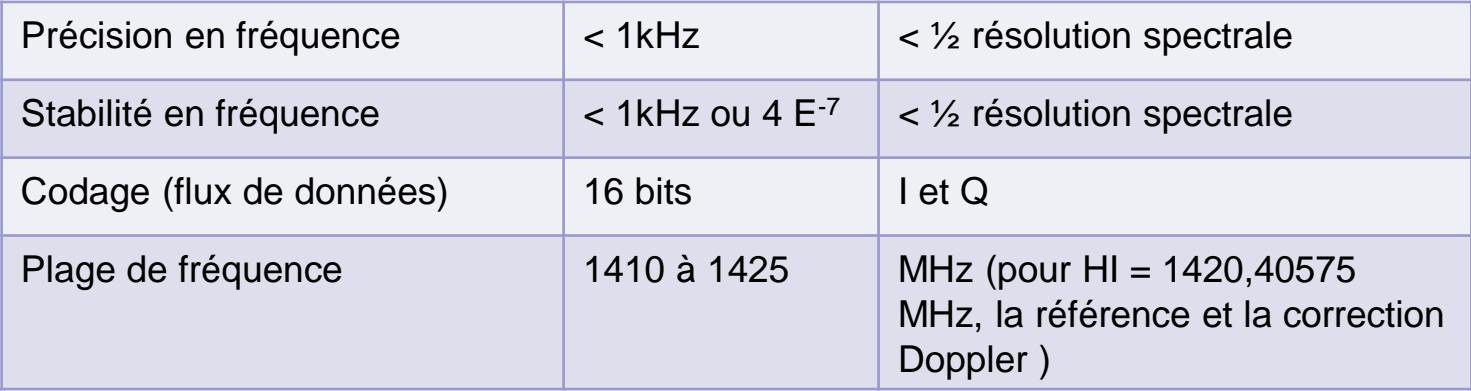

- Suite : Performances du radiotélescope :
	- $\Box$  La sensibilité est la principale difficulté de ces observations HI. Elle dépend principalement de ces éléments :
		- Le facteur de bruit (NF) ou température de bruit (Tr) de la chaine de réception
		- De l'antenne (surface de captation et température d'antenne)
		- Des caractéristiques retenues pour le traitement (liées à la mesure Bw principalement)
	- $\Box$  Le facteur de bruit du récepteur dépend principalement du 1<sup>er</sup> étage de la chaine appelé souvent LNA (Low Noise Amplifier). Il doit permettre :
		- De masquer le NF du SDR (souvent élevé). Il faut donc un gain suffisant.
		- De filtrer les signaux reçus afin que le SDR ne soit pas perturbé par des signaux hors-bande. Cette fonction peut également être réalisée par un ou plusieurs filtres externes.. Ne pas trop compter sur les SDR low-cost pour le filtrage.

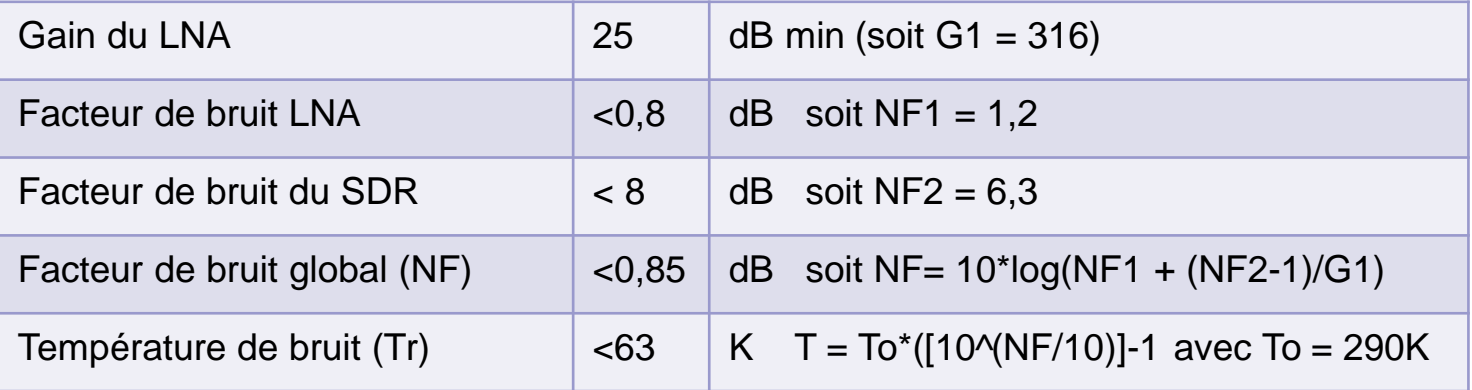

Suite : Performances du radiotélescope :

#### L'antenne joue un grand rôle dans la sensibilité selon 2 facteurs principaux :

- Sa surface de captation : elle est moins critique pour les observations H1 basiques car le volume d'hydrogène HI galactique est important. Il y aura peu d'écart entre des antennes de 1,5m et 3m. Seule la résolution angulaire est moins performante pour la petite antenne. On peut donc considérer le même ordre de grandeur pour le niveau de signal reçu soit de l'ordre de 5 à 50 K. Contrairement à des radiosources HI n'est pas donné en Jy. Pour une radiosource, il faudrait prendre en compte la surface de l'antenne car le Jy est défini en W/m²/Hz, les m² étant la surface effective de l'antenne.
- Sa température de bruit liée aux lobes parasites de l'antenne (ce point est très important pour avoir une antenne « froide »
- <sup>◼</sup> Voir R1 pages 11 à 14
- Attention aux arbres et bâtiments dans la direction de ces lobes
- Rappel : le ciel est froid (qq K) et le sol, arbres et bâtiments sont chauds à environ 290K

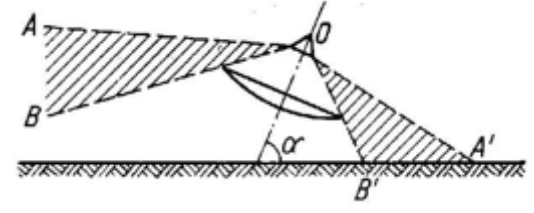

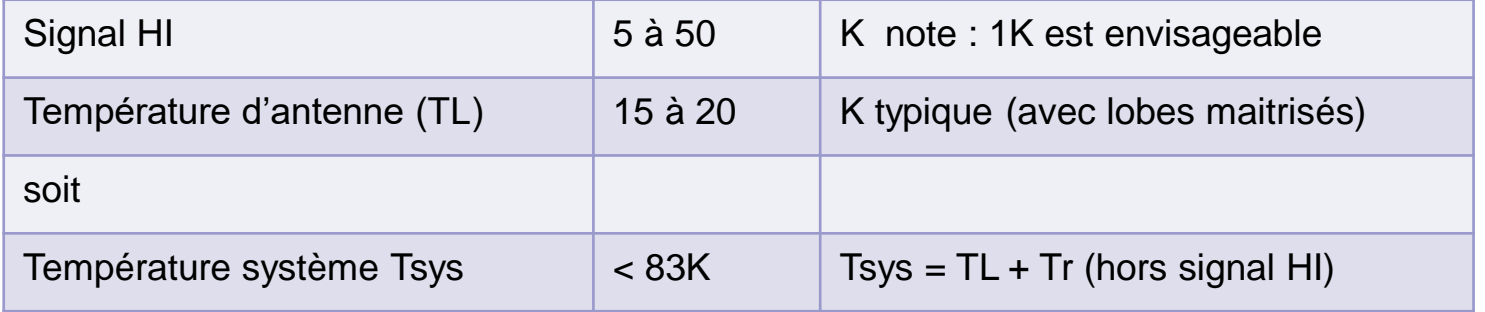

- Suite : Performances du radiotélescope :
	- □ Le traitement final pour mettre en évidence les caractéristiques du signal HI s'adapte aux paramètres définis précédemment. Il suffit de partir de la formule donnant la sensibilité de détection :
	- **Sensibilité de détection** :  $Sd = \frac{Tsys}{\sqrt{B}}$  $Bw*T$ 
		- Nous avons défini Tsys maximale ainsi que Bw
		- Nous souhaitons détecter un signal de l'ordre de 5K. Pour avoir un bon rapport signal HI à bruit considérons une sensibilité de détection Sd à 0,5K (empiriquement).

□ Donc le temps d'acquisition nécessaire :  $T = \frac{Tsys^2}{sd^2n}$  $Sd^2*Bw$ 

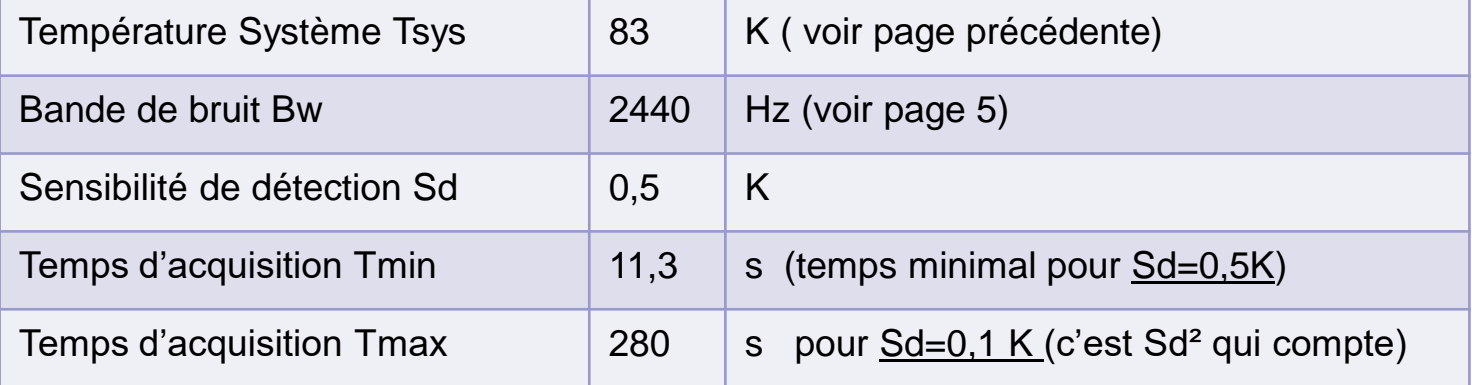

# Chaine de réception typique

Le synoptique ci-dessous donne une chaine de réception typique répondant aux caractéristiques définies précédemment

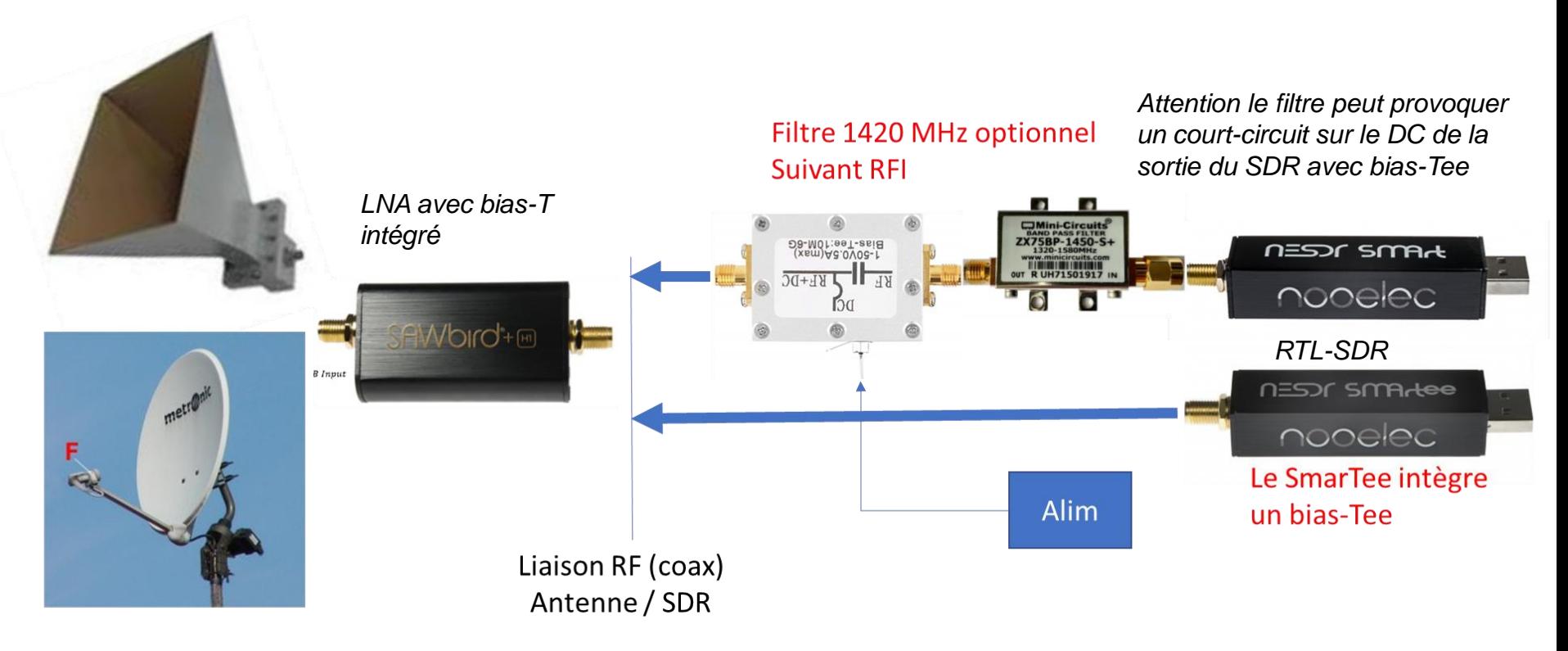

*Antenne type Sat et source bi-quad Ou cornet type SETI*

- Direction de visée (voir R3 pages 13 et 14) :
	- $\Box$  L'antenne doit être pointée dans la direction souhaitée afin de mesurer les signaux HI présents sur cette ligne. 2 types de mesures sont possibles :
		- Par transit : l'antenne est fixe et l'on profite de la rotation terrestre pour faire varier la direction de visée. Comme les temps d'acquisition sont courts, ce type de pointage est compatible. Il faudra utiliser une conversion des coordonnées horizontales (Az,El) en coordonnées équatoriales (AD, Decl) ou en coordonnées galactiques (Longitude et Latitude galactiques). Ce mode est bien adapté pour les observations en dehors du plan galactique… Comme l'antenne est fixe, son environnement électromagnétiques et obstacles le sont également. Ce mode nécessite moins de calibration.
		- Par pointage direct Az/EI : Les coordonnées galactiques (Longitude et Latitude galactiques) sont converties en coordonnées horizontales (Az et El). Une poursuite n'est pas obligatoire car les temps d'acquisition sont courts. Ce mode est bien adapté pour observer le plan galactique.
	- $\Box$  Les données sont alors enregistrées et stockées avec un classement correspondant à la direction visée afin de traiter ces données selon l'objectif visé (cartographie – vitesse de rotation)
	- $\Box$  Il est important de stocker également les informations concernant la datation (date et heure d'observation – le format UTC est à privilégier)

- Direction de visée (voir R3 pages 13 et 14) :
	- □ Lors de ces essais, une correction de vitesse due à la vitesse de l'observateur (mécanique céleste) est obligatoire.
	- □ Cette vitesse de l'opérateur sur la ligne de visée n'est pas négligeable. voir R1 pages 26 à 28 et 70.
		- Il existe des calculateurs pour corriger cet écart de vitesse appelé VLSR (Velocity of Local Standard of Rest)… [http://neutronstar.joataman.net/technical/radial\\_vel\\_calc.html](http://neutronstar.joataman.net/technical/radial_vel_calc.html)
	- Cette correction peut alors être appliquée :
		- Soit à l'acquisition par modification de la fréquence de réception sachant que : dF = -V/Lambda et par exemple : 25 km/s correspond à décaler le SDR de -118,483 kHz
		- Soit au traitement en décalant le spectre de la valeur de VLSR (ici 25 km/s)
	- La figure ci-dessous illustre l'impact du VLSR

*Observation de la même direction de visée (longitude galactique 130°) mais à 2 dates différentes (de 3 semaines).*

*L'écart est de l'ordre de 5 km/s..* 

*La VLSR peut atteindre un écart de 30 km/s.* 

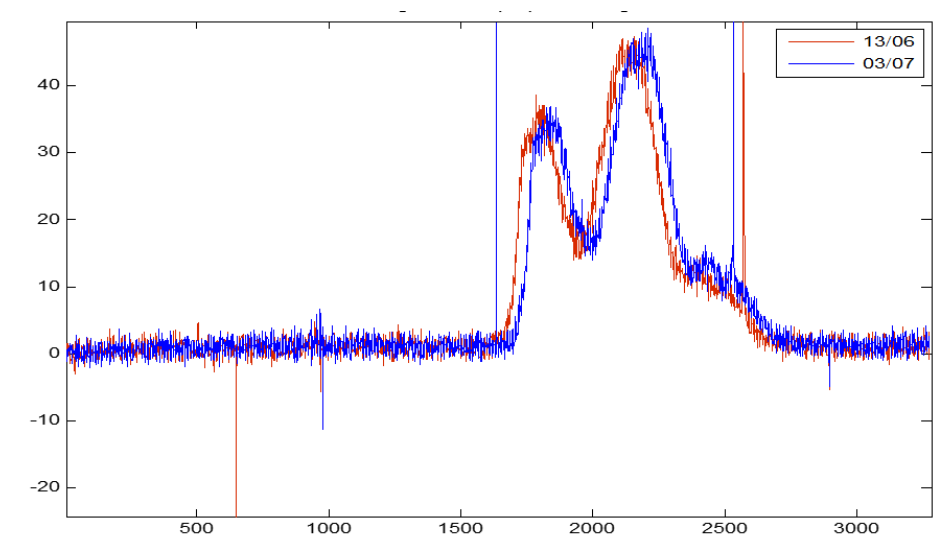

- Acquisition des données :
	- $\Box$  Le temps d'acquisition et la fréquence d'échantillonnage ont été définis précédemment.
		- Le temps d'observation ou d'intégration n'est pas critique. Si l'on souhaite 1 mn ou 60 sec avec Fech  $= 2.5$  Mech/s alors il faut acquérir de l'ordre de : Nech = 60  $*$  2,5.E<sup>6</sup> soit Nech = 150 Mech (150 E<sup>6</sup>) Echantillons)
		- Le volume de données brutes, sachant que chaque échantillon comporte I/Q sur 16 bits (2 octets), représente donc 600 Mo.
		- Une fois le RT (radiotélescope) mis au point, il est envisageable de ne stocker que le résultat du traitement. Cette étape est nommée : réduction de données.
	- $\Box$  Nous avons défini le nombre de points FFT (bin FFT) pour avoir la résolution vitesse souhaitée. Donc, chaque FFT comporte 1024 échantillons.
	- $\Box$  Les 150 Mech sont donc utilisés pour effectuer env 150 000 FFT de 1024 bins,
	- $\Box$  Il y a lieu d'acquérir un nombre entier de FFT pour faciliter le traitement.
	- $\Box$  Différents outils et logiciels peuvent être utilisés pour effectuer ces acquisitions. Voir plus loin « Traitements et outils » montrant les principes.

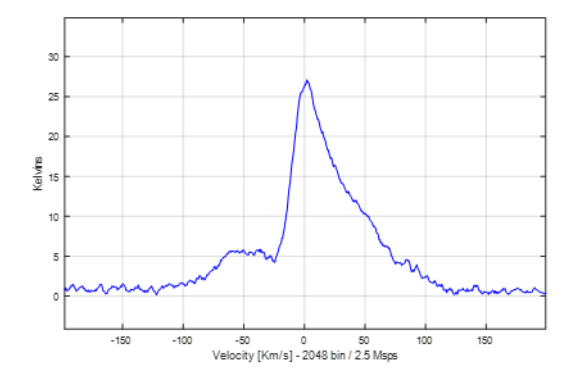

- Acquisition et traitement des données (suite) :
	- $\Box$  Le diagramme ci-dessous montre le principe de traitement des signaux reçus. Le principal traitement consiste à calculer une succession de FFT complexes, d'en prendre leurs modules élevés au carré (puissance) puis en effectuer une moyenne pour n'obtenir qu'un seul spectre de n bins, objectif de la mesure. Ce traitement permet ainsi de réduire les fluctuations du bruit dans un rapport important et de faire apparaitre le signal H1 recherché.. Une double pesée ou mesure peut s'avérer nécessaire (Voir « Traitements et outils »). Acquisition de N\*FFT de n\*échantillons ( $T = 60s$ )

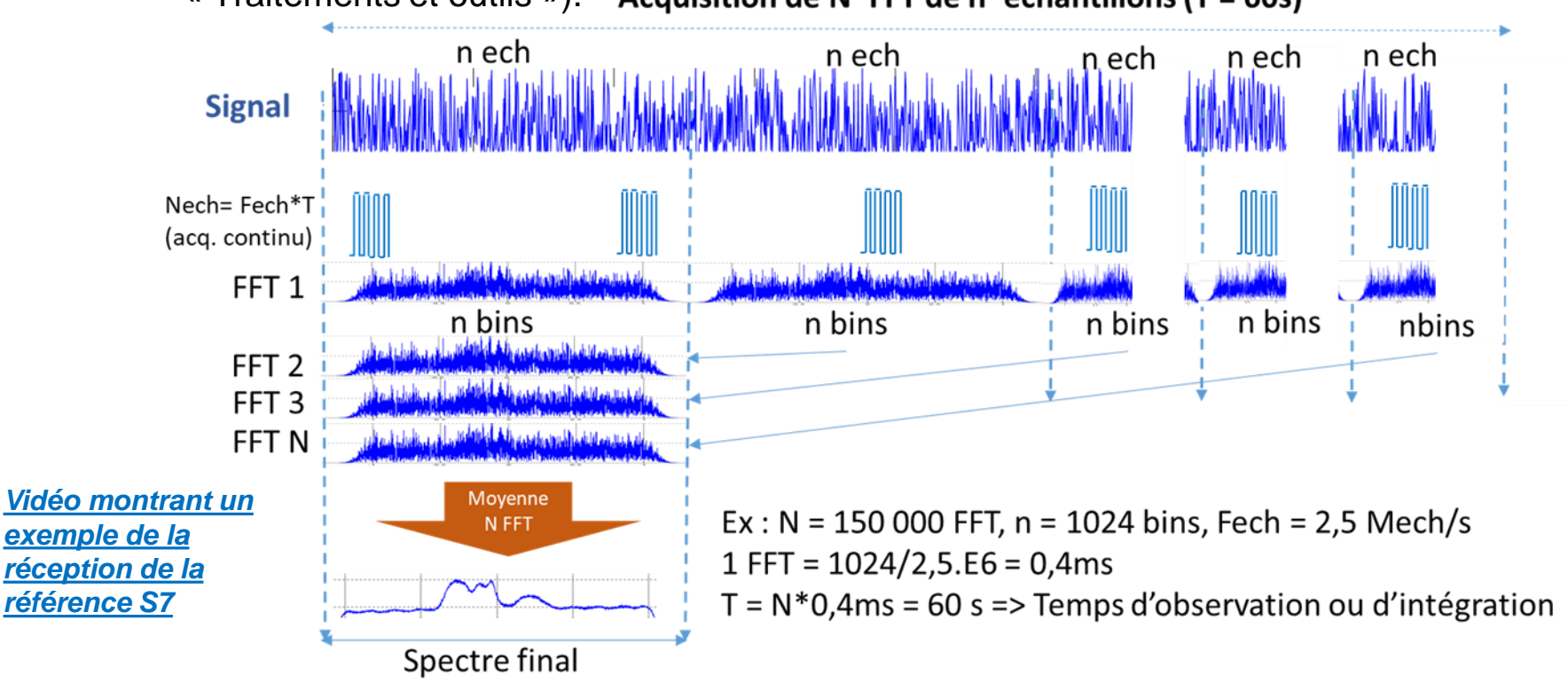

- Traitement des données :
	- □ Précédemment, nous avons obtenus 2 spectres :
		- 1<sup>er</sup> à la fréquence HI corrigé du LSR<sup>\*</sup> contenant HI et les signaux continuum (spectre continu) du fond galactique
		- 2<sup>ème</sup> (référence) décalé en fréquence (par exemple 2MHz) pour relever les mêmes signaux sans HI.
	- □ Comme le montre la figure ci-dessous, de nombreux SDR présente une réponse ondulée et il est nécessaire de corriger ces déformations à l'aide d'un signal de référence, construit de la même façon, pour observer le signal HI (objectif).
	- $\Box$  Une calibration de la chaine sur le soleil permettra de délivrer la mesure en K. Voir R1 pages 67 à 69 *Sans correction, le signal HI est difficilement visible et exploitable*

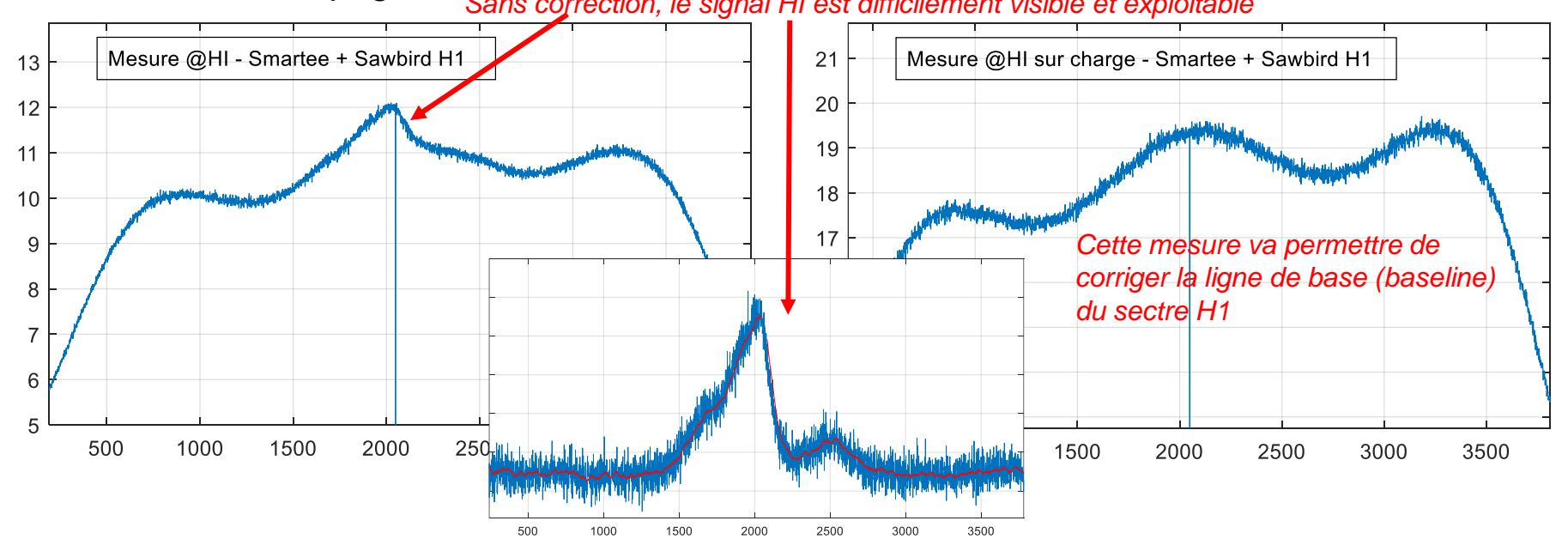

#### Traitement :

 $\Box$  Pour la partie astrophysique, les principales équations et manipulations des spectres obtenus sur les lignes de visée sont données dans R1 pages 42 à 59

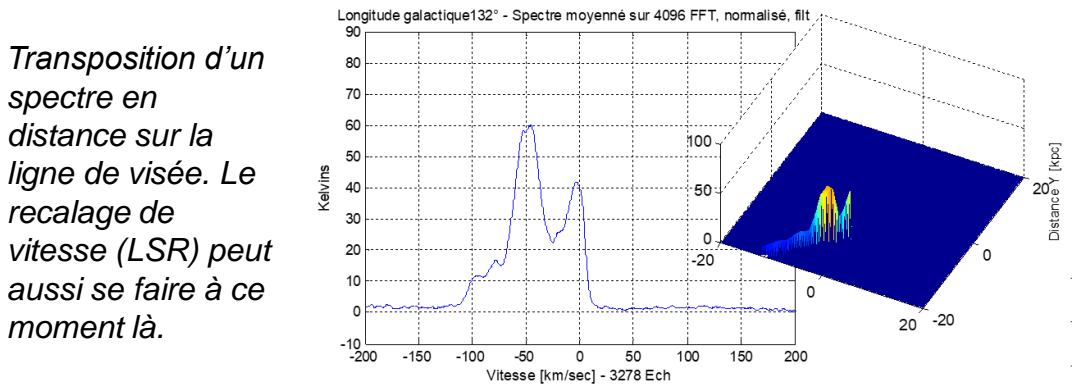

50 40 30  $-10$  $-15$  $-20$ <sub>-20</sub>  $-15$  $-10$ 10 15 Distance X [kpc] Distribution H1 dans notre Galaxie en 21cm

60

50

40

30

20

10

20

20

15

*Un ensemble de spectres permet de construire une cartographie du plan galactique, soit en représentation Vitesse/Longitude galactique soit dans le plan X / Y afin de montrer les bras de notre Galaxie.*

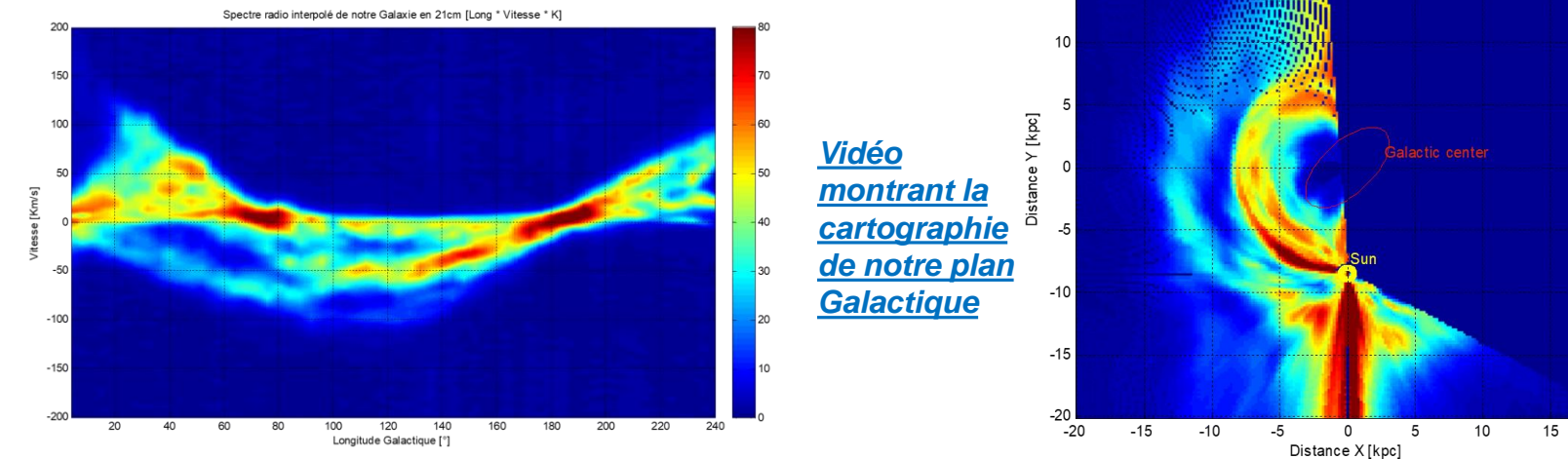

- Traitement (suite) :
	- $\Box$  En observant les vitesses maximales tangentielles, il est également possible de déterminer la vitesse de rotation de la Galaxie en fonction de la distance au centre galactique. Voir document R1 pages 49 à 53 pour les détails des calculs et les conclusions de ces observations.

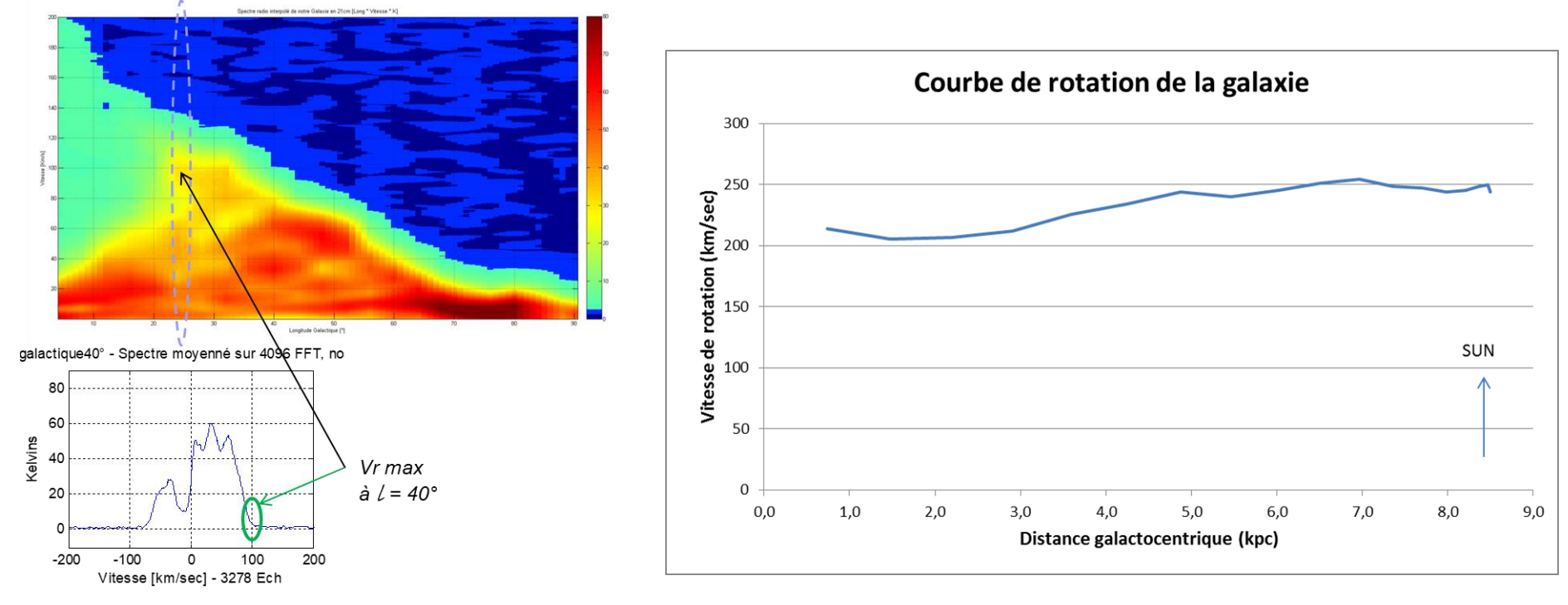

## Quelques outils

- L'objectif est de donner ici qq informations, chacun effectuera son choix en fonction de ses critères personnels tels que :
	- $\Box$  Compétences en programmation (applications existantes, codage, compilations..)
	- □ Connaissances informatiques (environnement PC / RPI, Windows, Linux..)
	- $\Box$  Moyens financiers ou matériel accessible pour le HW, le prix d'un SDR pouvant varié de 5 à 5000 Euros, capacités à réaliser des éléments mécaniques pour l'antenne ou filtres
	- □ Capacités et compétences dans les mesures RF et leurs interprétations. Avec la même méthode *de double pesée, il est possible de mesurer le facteur de bruit de la chaine de réception.*
	- *La notion de température d'antenne peut paraitre abstraite mais elle est primordiale (se rappeler que le ciel est froid (qq K) et que le sol, les arbres, les bâtiments sont chauds (env 290 K).. Au milieu de tout ça, nous observons des rayonnements de l'ordre de 1 à 50 K.. Il est donc très facile de polluer ces observations uniquement par l'environnement et une antenne mal conçue ..*

#### ◼ *Quelques outils SW:*

- *Ne pas se limiter, Internet regorge d'idées et de propositions (il faut pouvoir faire un choix)*
- *Les documents de référence et plus sont ici :<https://f1ehn.org/> page « radioastro »*
- *MATLAB*
	- <sup>◼</sup> *Ensemble plus onéreux mais tous les outils sont présents et même plus.*
	- *Matworks propose une version Home (utilisation non commerciale) avec des prix réduits sur les toolbox. Ce sont les mêmes logiciels !<https://fr.mathworks.com/products/matlab-home.html>*
	- <sup>◼</sup> *<https://fr.mathworks.com/hardware-support/rtl-sdr.html>*
	- <sup>◼</sup> *<https://fr.mathworks.com/campaigns/offers/download-rtl-sdr-ebook.html>*

## Quelques outils

- Suite SW:
	- *OCTAVE* 
		- <sup>◼</sup> *Version libre équivalent de Matlab (code en grande partie compatible) peut être pus ouvert sur le monde libre*
		- <sup>◼</sup> *[https://inst.eecs.berkeley.edu/~ee123/fa12/rtl\\_sdr.html](https://inst.eecs.berkeley.edu/~ee123/fa12/rtl_sdr.html)*
		- [https://connect.ed-diamond.com/GNU-Linux-Magazine/GLMF-153/La-reception-radiofrequence-definie-par-logiciel-Software-](https://connect.ed-diamond.com/GNU-Linux-Magazine/GLMF-153/La-reception-radiofrequence-definie-par-logiciel-Software-Defined-Radio-SDR)*[Defined-Radio-SDR](https://connect.ed-diamond.com/GNU-Linux-Magazine/GLMF-153/La-reception-radiofrequence-definie-par-logiciel-Software-Defined-Radio-SDR)*
	- *CFRAD* 
		- La page proposée montrent qq exemples.
		- Les fichiers peuvent être lus dans Excel pour les opérations et affichage
		- <sup>◼</sup> *<http://parac.eu/projectmk4.htm>*

#### *GNURADIO (spectrometer)*

- <sup>◼</sup> *[https://wiki.gnuradio.org/index.php/What\\_is\\_GNU\\_Radio%3F](https://wiki.gnuradio.org/index.php/What_is_GNU_Radio%3F)*
- <sup>◼</sup> *[http://aaronscher.com/wireless\\_com\\_SDR/home.html](http://aaronscher.com/wireless_com_SDR/home.html)*
- <sup>◼</sup> *Spectro radiometer : [https://github.com/ccera-astro/spectro\\_radiometer](https://github.com/ccera-astro/spectro_radiometer)*

#### *Applications PICTOR / VIRGO (orientées Python)*

- <sup>◼</sup> *<https://github.com/0xCoto/PICTOR>*
- <sup>◼</sup> *<https://github.com/0xCoto/VIRGO>*

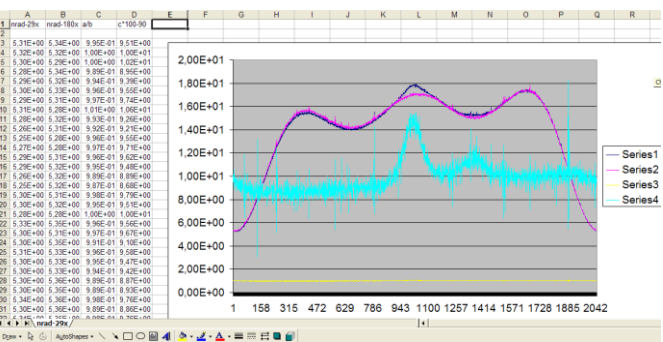

# Quelques outils

- ◼ *Il y a peu d'outils pour aller plus loin et exploiter ses mesures spectrales sans se les construire soi-même comme expliqué précédemment*
- ◼ *Toutefois, certaines associations sont allées plus loin et la principale est HOU – Hand on Universe (mais assez limitée à l'enseignement).*
	- *<http://euhou.obspm.fr/public/index.php?locale=IT>*
	- *HOU avait publié une note et un outil XLS, intitulés « Radio-Suede ». Ils peuvent également vous aider pour créer vos propres outils (je peux le diffuser par email sur demande). C'est là que l'on apprend et que l'on comprend comment cartographier notre Galaxie…*

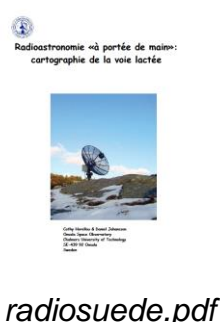

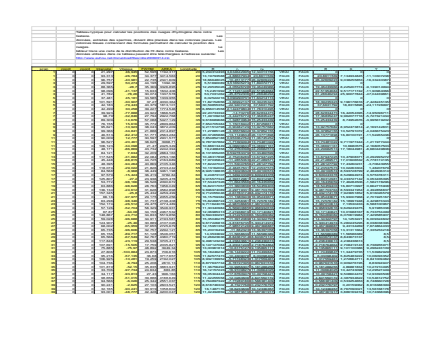

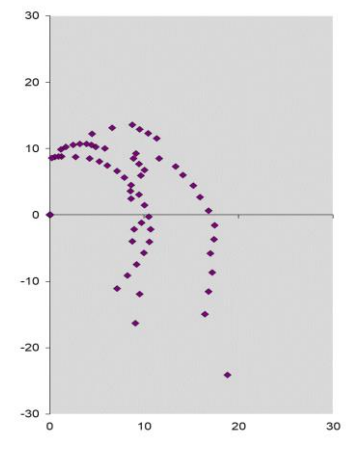

#### *Bonnes observations HI @ 21cm*

Document sous licence CC BY-SA

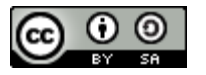